$\widehat{\mathsf{LCF}}\gg\mathsf{Le}$  Campus Français

 $\sqrt{p}$ Programme de Formation

# **Word Débutant OL 10h ENI V1**

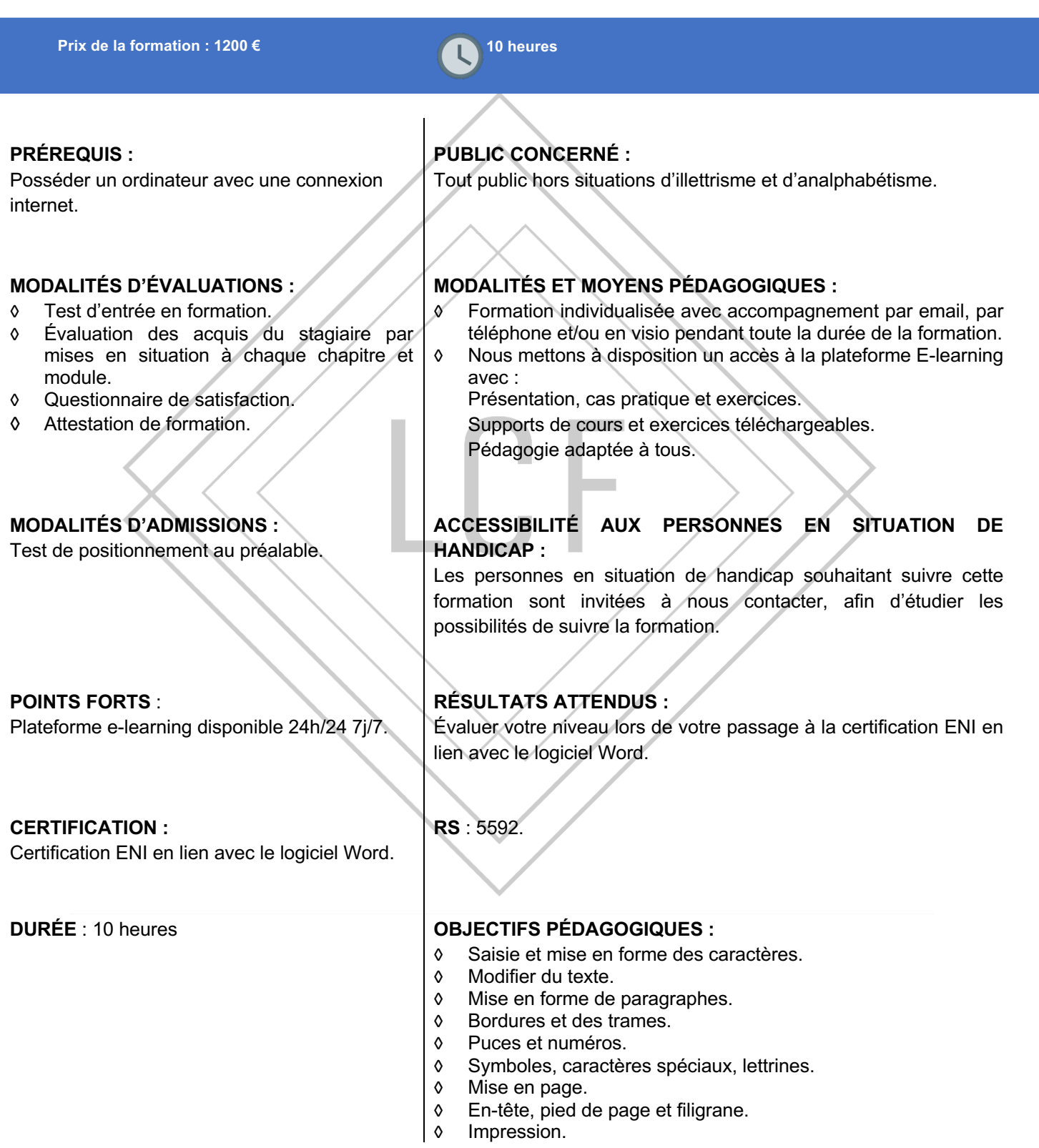

LE CAMPUS FRANÇAIS 17 rue de Sancey - Bat Euripole - ZI des Vauguillettes 3 - 89100 Sens N°DA : 27890161289 - Qualiopi : QUA21100041 SIRET 90283508100016 - Code NAF 8559A SAS au capital de 1000€<br>Page 1/3

LCF >>>>>>>> Le Campus Français

Programme de Formation **Word Débutant OL 10h ENI V1**

# **CONTENU DE FORMATION**

### **Pour commencer**

Découvrir Word Saisir du texte et enregistrer un document Fermer et ouvrir un document Se déplacer dans un document Modes d'affichage d'un document

# **Saisie et mise en forme des caractères**

Saisir du texte Sélectionner du texte Mettre en forme du texte Reproduire / annuler une mise en forme Maîtriser les options de la boîte Police

# **Modifier du texte**

Modifier, insérer supprimer du texte Copier et coller du texte Couper et déplacer du texte Le Presse-papiers Office Annuler, rétablir et répéter des modifications

# **Mise en forme de paragraphes**

Modifier l'alignement d'un paragraphe Effectuer des retraits de paragraphes Modifier l'interligne et l'espacement des textes Empêcher une rupture entre des lignes ou des paragraphes

#### **Bordures et des trames**

Ajouter et personnaliser une bordure Appliquer une trame de fond Ajouter une bordure aux pages

#### **Puces et numéros**

Créer une liste à puces ou numérotée Modifier une liste à puces ou numérotée Utiliser des paragraphes et ajuster les retraits dans une liste Utiliser une liste à plusieurs niveaux

# **Symboles, caractères spéciaux, lettrines**

Insérer un symbole ou un caractère spécial Ajouter une lettrine

#### **Mise en page**

Paramétrer les marges et l'orientation des pages Insérer un saut de page Créer et mettre en page des sections Numéroter les pages

> LE CAMPUS FRANÇAIS 17 rue de Sancey - Bat Euripole - ZI des Vauguillettes 3 - 89100 Sens N°DA : 27890161289 - Qualiopi : QUA21100041 SIRET 90283508100016 - Code NAF 8559A SAS au capital de 1000€

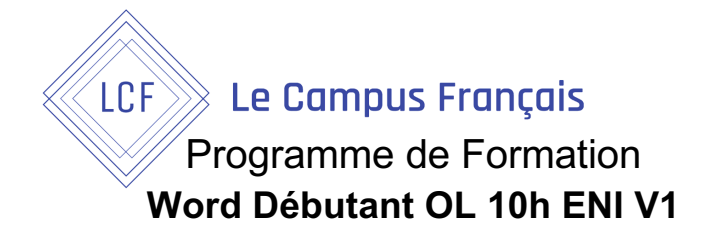

# **-tête, pied de page et filigrane**

Créer un en-tête et un pied de page Modifier et supprimer un en-tête et un pied de page Créer, personnaliser et supprimer un filigrane

#### **Impression**

Imprimer un document et paramétrer l'impression Imprimer une enveloppe Imprimer des étiquettes

> LE CAMPUS FRANÇAIS 17 rue de Sancey - Bat Euripole - ZI des Vauguillettes 3 - 89100 Sens N°DA : 27890161289 - Qualiopi : QUA21100041 SIRET 90283508100016 - Code NAF 8559A SAS au capital de 1000€<br>Page 3/3